## **Searching for A Customer Record by Customer Attributes**

**k/vis** 

This guide aids users to find a desired customer record by using customer attributes as a form of searching. KAVIS is a Customer Centric Application, which means KAVIS provides an at-a-glance view of a customer's account.

## **Searching for a Customer**

- 1. Select Customer Search from the Home Page.
- 2. From the Customer Search Page, KAVIS allows a User to search by the following criteria:
	- a. Driver's Licenses Number
	- b. Social Security Number
	- c. Individual's Name
	- d. Organization's Name
	- e. Customer Number
	- f. Passport Number
	- g. Green Card Number
	- h. Visa Number
	- i. ITIN
	- j. Disabled Placard Number
	- k. Dealer Information

**\*Note: If Driver's License is selected in dropdown, a user can scan the driver's license and KAVIS will return the customer record**

- 3. Select desired method and enter in information.
- 4. Select desired customer record.
- 5. KAVIS will navigate to the Customer Account Page.

## **Customer Account Page**

The Customer Account Page shows a user the following:

- 1. Displays Customer's Personal Information
- 2. Displays ALL Vehicles owned by a Customer
- 3. Displays ALL Disable Placards assigned to a Customer and Placard history
- 4. Alerts the user to any action that needs to be taken (e.g. Contact PVA, Renew a boat, Missing Boat Information, etc.)
- 5. Notifies user of Delinquent Taxes
- 6. Shows any Pended Liens on vehicles
- 7. Displays any Title Applications placed on hold
- 8. Displays previously owned vehicles
- 9. Take any Manage/Title Action on a vehicle
- 10. Start a New Title Application
- 11. Shows notes/communications specific to customer

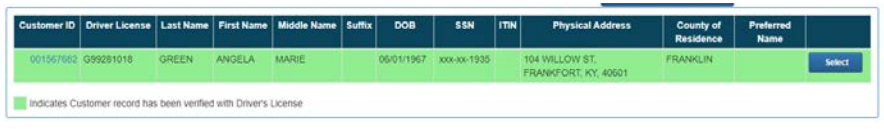

**ITIN** 

Dealer

 $\mathbf{A}$  -non-vest-  $\mathbf{A}$ 

**Driver's License Number** 

**Driver's License Number Social Security Number Individual's Name Organization's Name Customer Number** Passport Number **Green Card Number** Visa Number

**Disabled Placard Number** 

 $\overline{\mathbf{v}}$ 

**Home Page** 

E <sup>The</sup> Application **C** view  $\bigcirc$  assumes  $\bigcirc$   $\bigcirc$  and

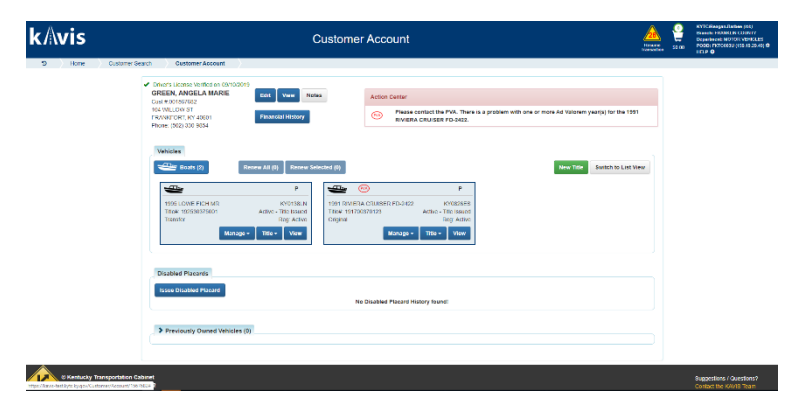